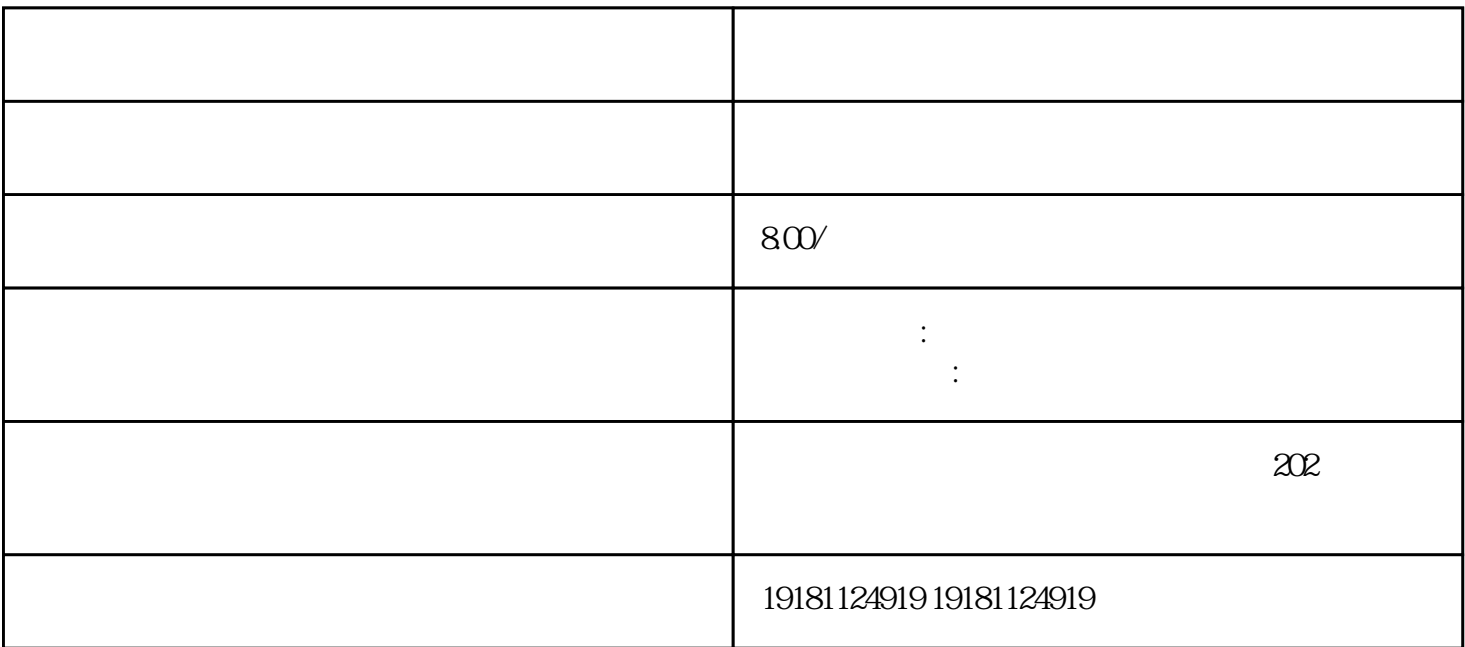

 $\ldots$ 

红书的"注意植草"功能非常重要。此功能允许用户在购物过程中找到感兴趣的商品,并将其添加到他

 $App$ 

 $\mu$  and  $\mu$  $\mu$  and the contract of the contract of the contract of the contract of the contract of the contract of the contract of the contract of the contract of the contract of the contract of the contract of the contract of the

 $\frac{1}{2}$  $\mu$  , and  $\mu$  , and  $\mu$  , and  $\mu$  , and  $\mu$  , and  $\mu$  , and  $\mu$  , and  $\mu$  , and  $\mu$  , and  $\mu$  , and  $\mu$  , and  $\mu$  , and  $\mu$  , and  $\mu$  , and  $\mu$  , and  $\mu$  , and  $\mu$  , and  $\mu$  , and  $\mu$  , and  $\mu$  , and 时跟踪订单状态。总之,小红书的"注意植草"功能为用户提供了更多的购物参考和选择,帮助用户更